## Tests statistiques (3): Tests non-paramétriques

A. Latouche

#### Tests Non-paramétrique

On considère 2 échantillons :  $x_1, \ldots, x_n$  et  $y_1, \ldots, y_m$ 

- $\triangleright$  Ne nécessitent pas l'estimation de la moyenne (ou de la variance)
- $\triangleright$  Utilisent le rang des observations et pas la valeur des observations  $(x_i, y_j)$
- $\triangleright$  Test de Wilcoxon pour 2 échantillons indépendants (Mann et Whitney) et Test de Wilcoxon (2 échantillons appariés)
- $\triangleright$  Pour  $k > 2$  on utilisera le test de Kruskal et Wallis

#### Tests non-paramétrique

Lorsqu'on ne peut pas supposer que les variables sont normales et de même variance, on peut utiliser des tests dits non paramétriques qui sont valables quelles que soient les lois des variables de base. Avantages des tests non paramétriques

- 1. Leur emploi se justifie lorsque les conditions d'applications des autres méthodes ne sont pas satisfaites, même après d'éventuelles transformations de variables.
- 2. Pour des échantillons de taille très faible jusqu'à  $n = 6$ , la seule possibilité est l'utilisation d'un test non paramétrique <sup>1</sup>

#### **Remarques**

1. Les tests paramétriques, quand leurs conditions sont remplies, sont plus **puissants** que les tests non-paramétriques.

 $^1$ sauf si la distribution de la population est connue

#### Contexte

Objectif : Comparer les *distributions* de 2 échantillons dont les lois sont inconnues

 $\blacktriangleright$  On observe les réalisations de 2 échantillon  $(X_1, \ldots, X_{n_x})$  de loi  $P_x$  et  $(Y_1,\ldots,Y_{n_y})$  de la loi  $P_y$ .

On souhaite tester l'hypothèse

$$
H_0: P_x = P_y
$$

ce qui revient à tester

$$
\mathit{H}_0: \mathit{F}_1 = \mathit{F}_2
$$

Rappel : La loi d'un variable aléatoire est complètement déterminée par sa fonction de répartition (ou sa densité)

#### Contexte

Si les observations correspondent

 $\triangleright$  à la pression artérielle (avec traitement) de  $n_x$  patients

 $\triangleright$  à la pression artérielle de  $n_v$  patients sans traitement L'hypothèse

$$
H_0: P_x = P_y
$$

correspond à une absence d'efficacité du traitement sur la pression artérielle

# Test de Wilcoxon cas indépendants : Statistique de Mann-Whitney

2 échantillons indépendants  $(x_1, \ldots, x_n)$  et  $(y_1, \ldots, y_m)$ 

Ce test repose sur l'idée que si l'on mélange les 2 séries et qu'on ordonne le tout par valeurs croissantes on doit obtenir un mélange homogène

- 1. On ordonne les 2 suites, et on compte le nombre total de couples  $(x_i, y_i)$  où  $x_i$  à un rang plus grand que  $y_i$
- 2. Soit *U* ce nombre <sup>2</sup>
	- $\blacktriangleright$  II varie de 0 à  $n \times m$
	- $\triangleright$  Si  $U=0$  on est dans cette situation

$$
x_1, x_2, \ldots, x_n, y_1, y_2, \ldots, y_m
$$

▶ Si 
$$
U = n \times m
$$

$$
y_1,y_2,\ldots,y_m,x_1,x_2,\ldots,x_n
$$

 $\mathrm{^{2}c}$ 'est la statistique de Mann-Whitney

Si les 2 distributions sont issues de la même loi  $\blacktriangleright$   $E(U) = \frac{nm}{2}$ 

$$
\blacktriangleright \; Var(U) = \frac{nm(n+m+1)}{12}
$$

Pour n et m plus grands que 8 on peut utiliser une approximation normale

 $D'$ où

$$
Z=\frac{U-nm/2}{\sqrt{\text{Var}(U)}}\sim \text{N}(0,1)
$$

La règle de décision est donc

On rejète  $H_0$  :  $F_1 = F_2$  si  $|Z| > z_{\alpha/2}$  pour un  $\alpha$  donné

### Test de Wilcoxon cas indépendants : Statistique de Wilcoxon

Une autre approche (plus rapide) consiste à

 $\triangleright$  calculer la somme des rangs des individus de l'un des 2 groupes (le premier par exemple  $X$ )

 $\triangleright$  Soit  $W_X$  cette somme.

Sous  $H_0$ :  $F_1 = F_2$ , on montre que

$$
W_X = nm + \frac{n(n+1)}{2} - U
$$
  
et  $E(W_X) = \frac{n(n+m+1)}{2}$  et  $var(W_X) = \frac{nm(n+m+1)}{12}$ 

On dispose de 2 groupes de souris d'effectifs 6 et 5. On mesure le même facteur quantitatif pour chaque souris.

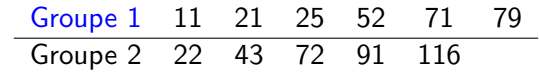

Les 2 groupes sont-ils différents significativement ?

On classe toutes les observations par ordre croissant

11 21 22 25 43 52 71 72 79 91 116 On calcule sur cette répartition pour chaque valeur du groupe 1, le nombre de valeurs du groupe 2 qui lui est inférieur.

11 21 22 25 43 52 71 72 79 91 116

On classe toutes les observations par ordre croissant

11 21 22 25 43 52 71 72 79 91 116 On calcule sur cette répartition pour chaque valeur du groupe 1, le nombre de valeurs du groupe 2 qui lui est inférieur.

11 21 22 25 43 52 71 72 79 91 116 0

On classe toutes les observations par ordre croissant

11 21 22 25 43 52 71 72 79 91 116 On calcule sur cette répartition pour chaque valeur du groupe 1, le nombre de valeurs du groupe 2 qui lui est inférieur.

11 21 22 25 43 52 71 72 79 91 116 0 0

On classe toutes les observations par ordre croissant

11 21 22 25 43 52 71 72 79 91 116 On calcule sur cette répartition pour chaque valeur du groupe 1, le nombre de valeurs du groupe 2 qui lui est inférieur.

11 21 22 25 43 52 71 72 79 91 116 0 0 1

On classe toutes les observations par ordre croissant

11 21 22 25 43 52 71 72 79 91 116 On calcule sur cette répartition pour chaque valeur du groupe 1, le nombre de valeurs du groupe 2 qui lui est inférieur.

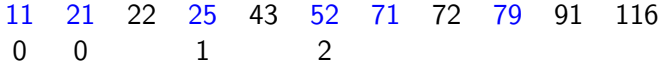

On classe toutes les observations par ordre croissant

11 21 22 25 43 52 71 72 79 91 116 On calcule sur cette répartition pour chaque valeur du groupe 1, le nombre de valeurs du groupe 2 qui lui est inférieur.

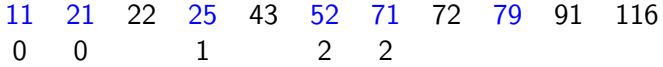

On classe toutes les observations par ordre croissant

11 21 22 25 43 52 71 72 79 91 116 On calcule sur cette répartition pour chaque valeur du groupe 1, le nombre de valeurs du groupe 2 qui lui est inférieur.

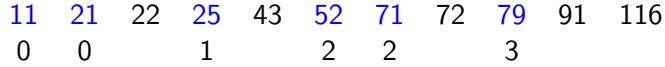

On somme tous ces nombres; ici :  $U = 8$ 

```
grp1=c(11,21,25,52,71,79)
grp2=c(22,43,72,91,116)
wilcox.test(grp1,grp2)
Wilcoxon rank sum test
data: grp1 and grp2
W = 8, p-value = 0.2468
```
 $\Rightarrow$  On ne rejette pas  $H_0$ 

On veut comparer les performances de 2 groupes d'élèves (en minutes) à un test.

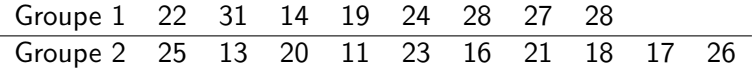

On veut comparer les performances de 2 groupes d'élèves (en minutes) à un test.

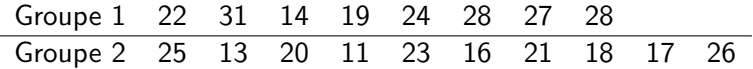

 $\triangleright$  On réordonne les observations par ordre croissant (Groupe 1 souligné)

On veut comparer les performances de 2 groupes d'élèves (en minutes) à un test.

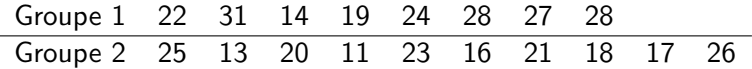

 $\triangleright$  On réordonne les observations par ordre croissant (Groupe 1 souligné)

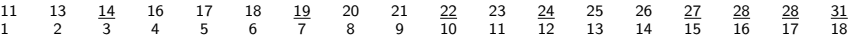

On veut comparer les performances de 2 groupes d'élèves (en minutes) à un test.

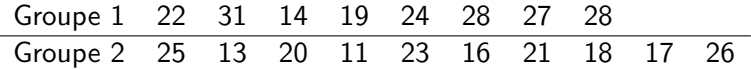

 $\triangleright$  On réordonne les observations par ordre croissant (Groupe 1 souligné)

11 13 14 16 17 18 19 20 21 22 23 24 25 26 27 28 28 31 1 2 3 4 5 6 7 8 9 10 11 12 13 14 15 16 17 18

 $W_X = 3 + 7 + 10 + 12 + 15 + 16 + 17 + 18 = 98$ 

#### Sous  $H_0$ , on a

$$
\blacktriangleright E(W_X) =
$$

# Sous  $H_0$ , on a  $E(W_X) = \frac{8(8+10+1)}{2} = 76$  $\blacktriangleright$  Var( $W_X$ ) =

# Sous  $H_0$ , on a  $E(W_X) = \frac{8(8+10+1)}{2} = 76$  $\blacktriangleright$   $Var(W_X) = \frac{8 \times 10(8 + 10 + 1))}{12} = 126.7$

Sous *H*<sub>0</sub>, on a  
\n► 
$$
E(W_X) = \frac{8(8 + 10 + 1)}{2} = 76
$$
  
\n►  $Var(W_X) = \frac{8 \times 10(8 + 10 + 1)}{12} = 126.7$   
\nLa statistique de test observée vaut  $\frac{98 - 76}{11.25} = 1.96$   
\n► au risque α = 0.05, on ne rejette pas *H*<sub>0</sub>

$$
\blacktriangleright \text{ au risque } \alpha = 0.1 \text{, on rejectte } H_0
$$

Sous H<sub>0</sub>, on a

\n▶ E(W<sub>X</sub>) = 
$$
\frac{8(8+10+1)}{2} = 76
$$

\n▶ Var(W<sub>X</sub>) = 
$$
\frac{8 \times 10(8+10+1)}{12} = 126.7
$$

\nLa statistique de test observée vaut 
$$
\frac{98-76}{11.25} = 1.96
$$

\n▶ au risque α = 0.05, on ne rejette pas H<sub>0</sub>

**a** a 
$$
\alpha = 0.1
$$
, on rejectte  $H_0$ 

 $\bar{x}_1 = 24.13$  et  $\bar{x}_2 = 19$ 

Sous H<sub>0</sub>, on a

\n▶ E(W<sub>X</sub>) = 
$$
\frac{8(8+10+1)}{2} = 76
$$

\n▶ Var(W<sub>X</sub>) = 
$$
\frac{8 \times 10(8+10+1)}{12} = 126.7
$$

\nLa statistique de test observée vaut 
$$
\frac{98-76}{11.25} = 1.96
$$

\n▶ au risque  $\alpha = 0.05$ , on ne rejette pas H<sub>0</sub>

**a** a 
$$
\alpha = 0.1
$$
, on rejectte  $H_0$ 

 $\bar{x}_1 = 24.13$  et  $\bar{x}_2 = 19$ On peut donc conclure à une plus grande rapidité du groupe 2 (au risque  $\alpha = 0.1$ )

### Test de Wilcoxon pour données Appariées

On dispose de 2 mesures sur une unité statistique (pas d'indépendance entre les mesures) Principe

- 1. On classe par ordre de valeurs absolue croissante les différences
- 2. On calcule ensuite la somme des rangs des différences positives  $(W_+)$

On montre que

$$
\blacktriangleright E(W_+) = \frac{n(n+1)}{4}
$$

$$
\triangleright \; Var(W_+) = \frac{n(n+1)(2n+1)}{24}
$$

A partir de  $n=10$  on utilisera l'approximation normal

Test de Wilcoxon pour données appariées : Illustration

L'échelle de Hamilton est employée pour évaluer la dépression de 9 patients Avant et Après traitement : on est donc dans un cas apparié)

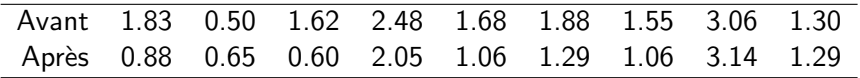

```
wilcox.test(x, y, paired = TRUE)V = 40ou
wilcox.test(y - x)
V = 5Les 2 tests fournissent la même p-value=0.03906
```
#### On rejette l'hypothèse d'égalité des distributions

#### Test de Wilcoxon pour données appariées : Illustration

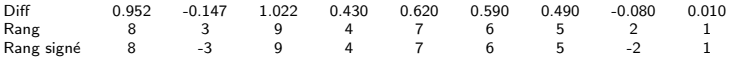

Somme des rangs positifs= 40 Somme des rangs négatifs=5

#### Illustration: Pollution

On veut évaluer l'impact de l'interdiction de circulations dans certaines rues

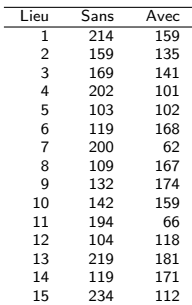

Calculer  $W_+$ ,  $E(W_+)$  et  $Var(W_+)$ 

### Illustration: Pollution

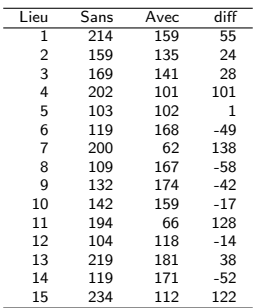

#### Test de la normalité

 $\blacktriangleright$  Histogramme, Q-Q plot, droite de Henry

 $\blacktriangleright$  Test de Shapiro-Wilks

Cours 4 : Densité de la loi  $N(48, 20.22^2)$ 

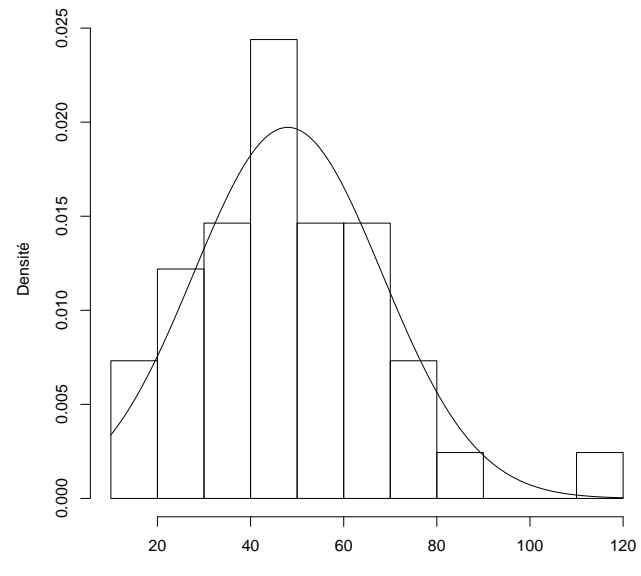

Vitamine D

#### Quantile-Quantile plot : Vitamine D

**Normal Q−Q Plot**

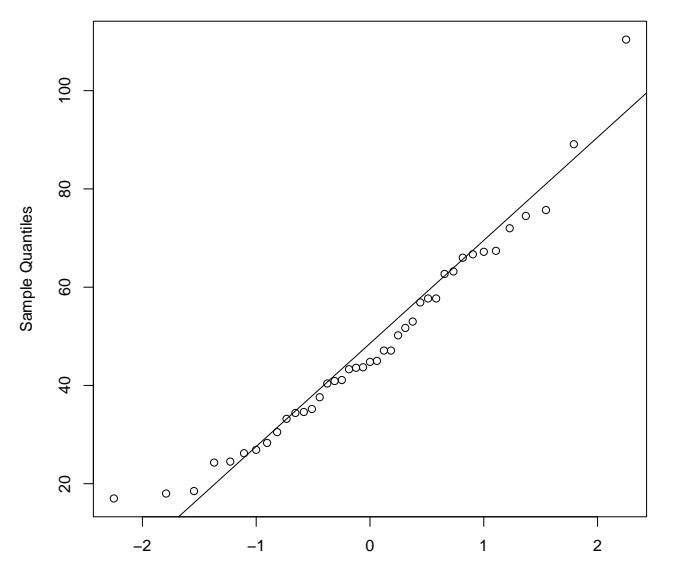

Theoretical Quantiles

### Pour construire un Q-Q plot sur un échantillon de données

- (1) Classer les observations par ordre croissant
- $(2)$  Déterminer le percentile de chaque observation
- $(3)$  Identifier la valeur correspondant à chaque percentile (table de la loi normale, Z score) Par exemple le quantile d'ordre 0.99 % vaut -2.33
- $(4)$  Faire un graphique des quantiles théoriques de la loi normale et des quantiles observés

Si les observations proviennent d'une loi normale on obtient une droite (de Henry)

#### Le carré d'un loi Normale

**Normal Q−Q Plot**

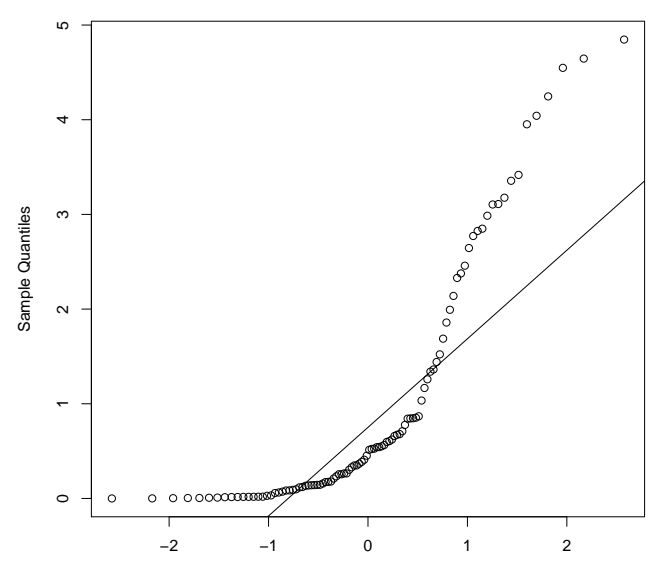

Theoretical Quantiles